S<sub>0</sub> est une source de lumière ponctuelle et monochromatique de longueur d'onde λ.

La lumière issue de S<sub>0</sub> passe dans une fibre optique puis est séparée en deux ondes qui traversent les cuves 1 ou 2 et forment les sources secondaires  $S_1$  et  $S_2$  qui éclairent l'écran.

\_\_\_\_\_\_\_\_\_\_\_\_\_\_\_\_\_\_\_\_\_\_\_\_\_\_\_\_\_\_\_\_\_\_\_\_\_\_\_\_\_\_\_\_\_\_\_\_\_\_\_\_\_\_\_\_\_\_\_\_\_\_\_\_\_\_\_\_\_\_\_\_\_\_\_\_\_\_\_\_\_\_\_\_\_\_\_\_\_\_

Initialement les cuves contiennent de l'air :  $n_1 = n_2 = 1,000293$ 

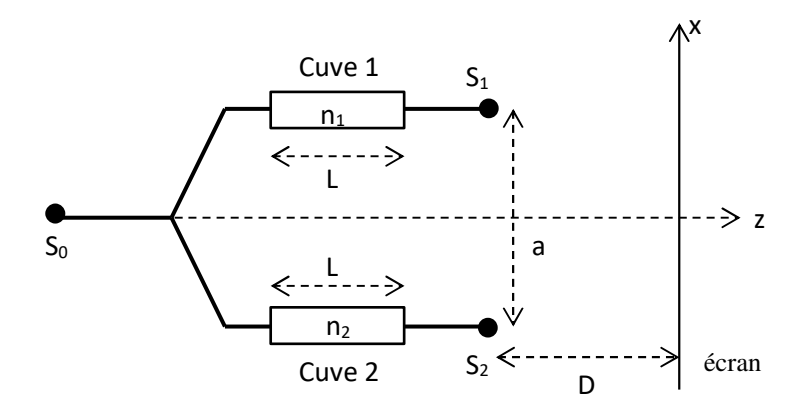

- 1. Déterminer l'éclairement de la figure d'interférence sur l'écran.
- 2. Calculer l'interfrange i.
- 3. On change l'indice de la cuve 2 en remplaçant l'air par un autre gaz. La figure d'interférence se déplace de 70 interfranges dans le sens négatif de l'axe Ox. Déterminer la différence  $n_2 - n_1$ .

\_\_\_\_\_\_\_\_\_\_\_\_\_\_\_\_\_\_\_\_\_\_\_\_\_\_\_\_\_\_\_\_\_\_\_\_\_\_\_\_\_\_\_\_\_\_\_\_\_\_\_\_\_\_\_\_\_\_\_\_\_\_\_\_\_\_\_\_\_\_\_\_\_\_\_\_\_\_\_\_\_\_\_\_\_\_\_\_\_\_

On prend :  $\lambda = 500$  nm; D = 1 m; a = 1 mm; L = 20 cm

S<sub>0</sub> est une source de lumière ponctuelle et monochromatique de longueur d'onde λ.

La lumière issue de S<sub>0</sub> passe dans une fibre optique puis est séparée en deux ondes qui traversent les cuves 1 ou 2 et forment les sources secondaires  $S_1$  et  $S_2$  qui éclairent l'écran.

\_\_\_\_\_\_\_\_\_\_\_\_\_\_\_\_\_\_\_\_\_\_\_\_\_\_\_\_\_\_\_\_\_\_\_\_\_\_\_\_\_\_\_\_\_\_\_\_\_\_\_\_\_\_\_\_\_\_\_\_\_\_\_\_\_\_\_\_\_\_\_\_\_\_\_\_\_\_\_\_\_\_\_\_\_\_\_\_\_\_

Initialement les cuves contiennent de l'air :  $n_1 = n_2 = 1,000293$ 

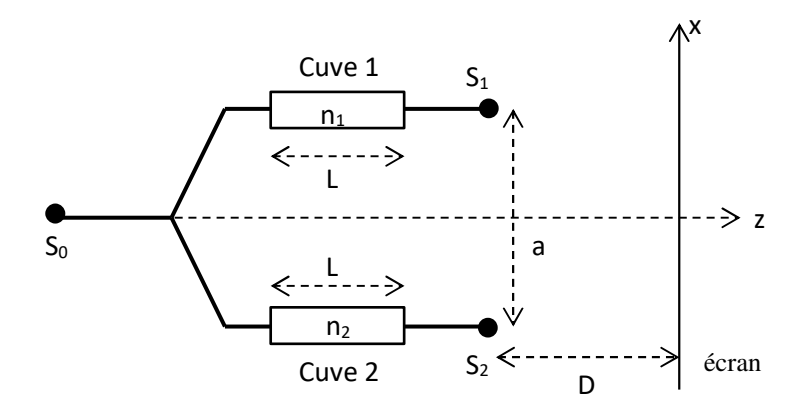

- 1. Déterminer l'éclairement de la figure d'interférence sur l'écran.
- 2. Calculer l'interfrange i.
- 3. On change l'indice de la cuve 2 en remplaçant l'air par un autre gaz. La figure d'interférence se déplace de 70 interfranges dans le sens négatif de l'axe Ox. Déterminer la différence  $n_2 - n_1$ .

\_\_\_\_\_\_\_\_\_\_\_\_\_\_\_\_\_\_\_\_\_\_\_\_\_\_\_\_\_\_\_\_\_\_\_\_\_\_\_\_\_\_\_\_\_\_\_\_\_\_\_\_\_\_\_\_\_\_\_\_\_\_\_\_\_\_\_\_\_\_\_\_\_\_\_\_\_\_\_\_\_\_\_\_\_\_\_\_\_\_

On prend :  $\lambda = 500$  nm; D = 1 m; a = 1 mm; L = 20 cm

1-Formula de Fresnel : 
$$
I(M) = 2I_0 \left[ 1 + \cos \left( \frac{2\pi}{\lambda} \delta(M) \right) \right]
$$
  
\nCalculate :  $\delta(M) = (S_2 M) - (S_1 M) \approx \frac{ax}{D}$   
\nDonc :  $\left[ I(M) = 2I_0 \left[ 1 + \cos \left( \frac{2\pi ax}{\lambda D} \right) \right] \right]$   
\n $2 - \left[ i = \frac{\lambda D}{a} \right]$  A.N :  $i = 0, 5$  mm  
\n3- $\delta(x) = \frac{ax}{D} + (n_2 - n_1)L$   
\nLa frange d'ordre 0 passe de  $x_i = 0$  à  $x_f = -\frac{(n_2 - n_1)}{a} LD$   
\nOn a :  $x_f < 0$  donc  $n_2 > n_1$   
\nOn a :  $x_f = -70i$  d'où :  $\left[ \frac{n_2 - n_1}{n_2 - n_1} = \frac{70}{L} \right]$  A.N :  $n_2 - n_1 = 1,75.10^{-4}$